Załącznik B.63.

## **LECZENIE NIEDROBNOKOMÓRKOWEGO RAKA PŁUCA Z ZASTOS OWANIEM AFATYNIBU (ICD-10 C <sup>34</sup> )**

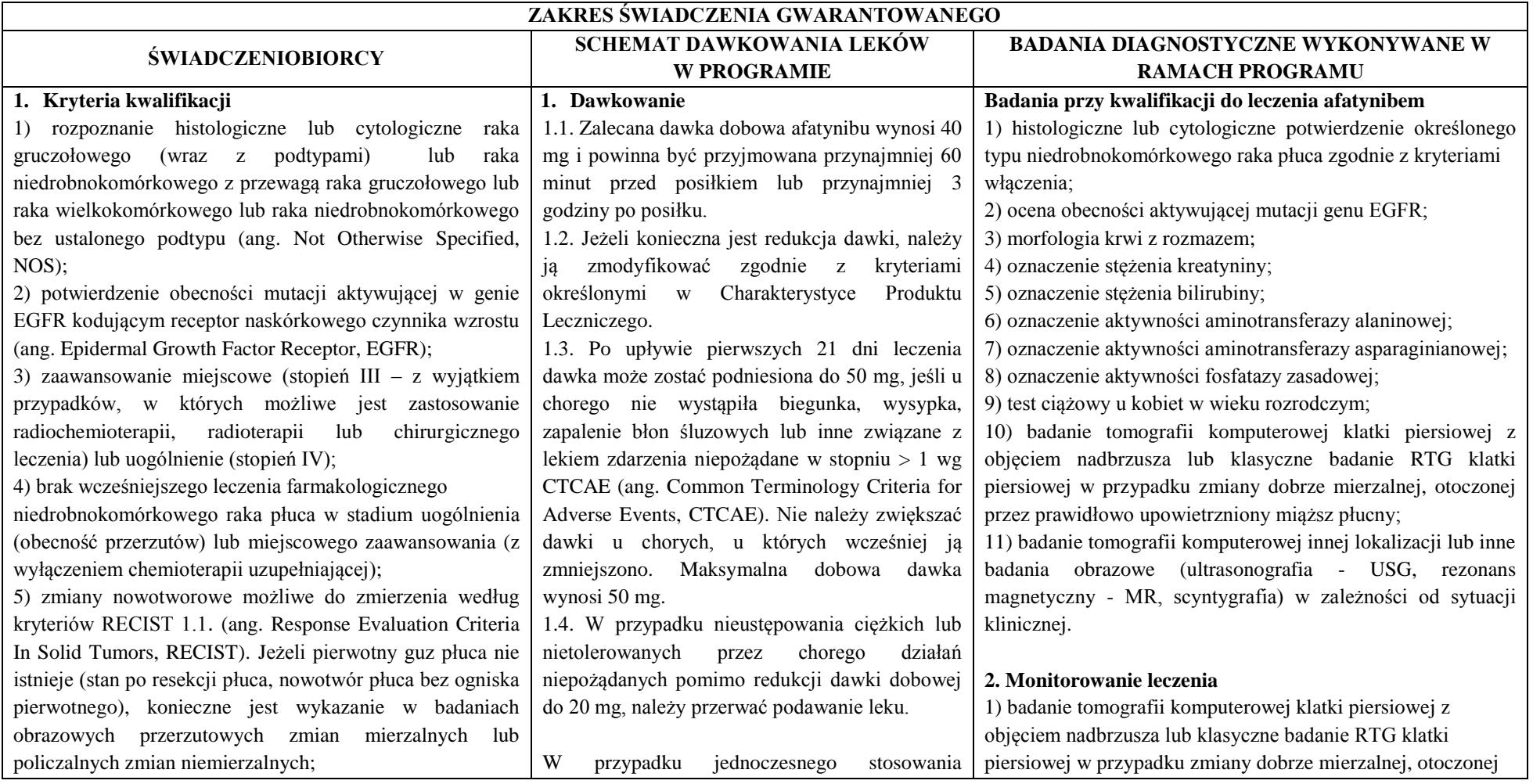

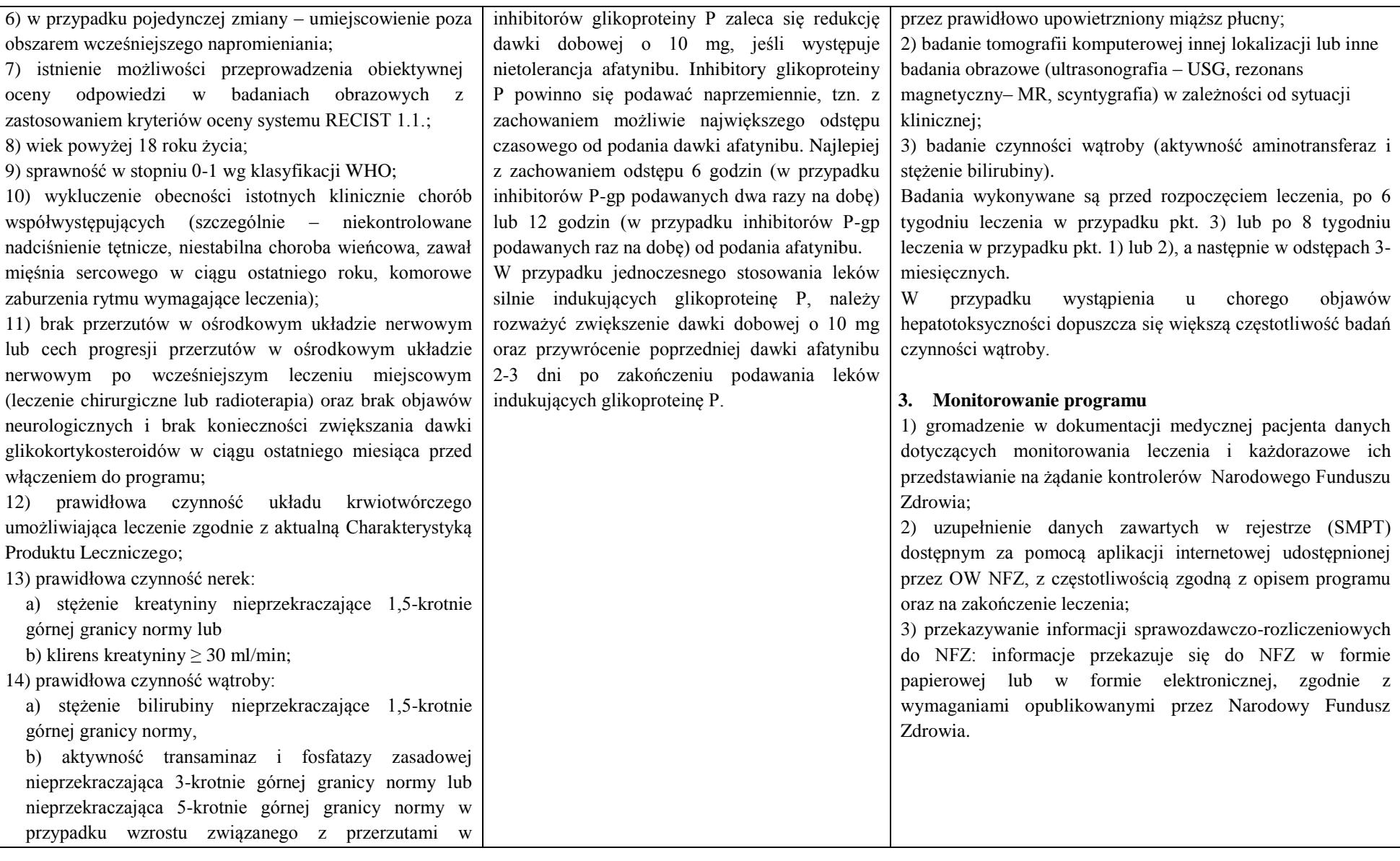

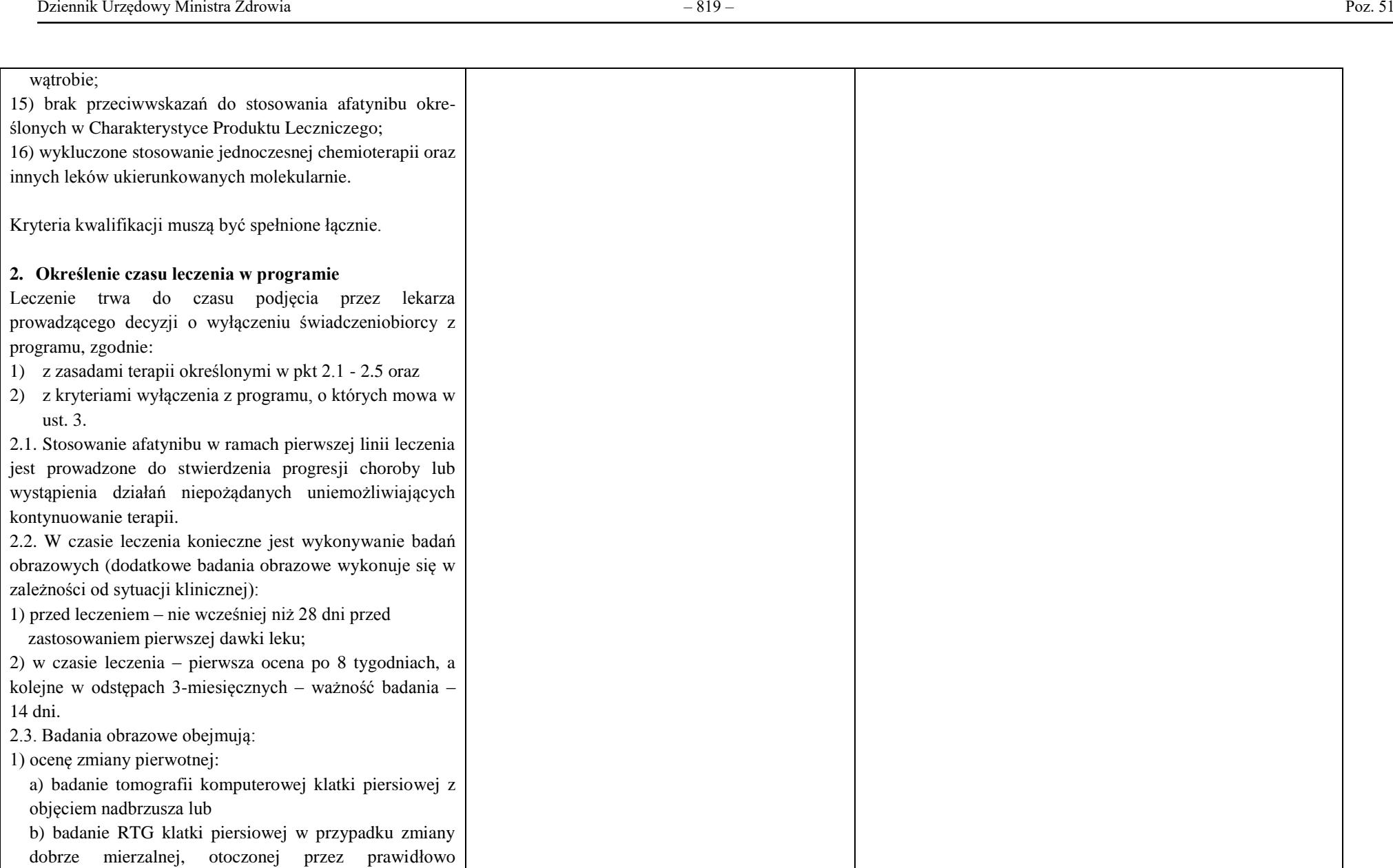

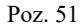

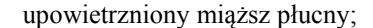

 2) ocenę zmian przerzutowych - w zależności od sytuacji klinicznej i lokalizacji badanie tomografii komputerowej lub inne badania obrazowe (USG, rezonans magnetyczny, scyntygrafia i inne) pozwalające na pomiar zmian mierzalnych. Badania obrazowe w trakcie leczenia powinny obejmować ocenę zmian mierzalnych, które zostały opisane przed rozpoczęciem leczenia. Downla Urzędowy Ministra Zdrowia<br>
spectrum processions and symmetric and symmetric lub zmnie in the luminosity of the symmetric control in the luminosity of the symmetry of the symmetry of the symmetry of the symmetry of

2.4. Jeżeli pierwotny guz płuca nie istnieje (stan po resekcji płuca, nowotwór płuca bez ogniska pierwotnego), konieczne jest wykazanie w badaniach obrazowych przerzutowych zmian mierzalnych lub policzalnych zmian niemierzalnych. 2.5. Ocenę wyniku leczenia (odpowiedź) należy wykonywać według kryteriów skali RECIST 1.1.

## **3. Kryteria wyłączenia z programu**

1) progresja choroby zgodnie z kryteriami RECIST 1.1: a) powiększenie się istniejących zmian o przynajmniej 20% lub

 b) pojawienie się przynajmniej jednej nowej zmianypotwierdzona w badaniu przedmiotowym lub obrazowym;

 2) pogorszenie stanu pacjenta w związku z nowotworem bez progresji potwierdzonej w badaniu przedmiotowym lub obrazowym;

 3) wystąpienie klinicznie istotnej toksyczności leczenia lub wystąpienie przynajmniej jednego niepożądanego działania będącego zagrożeniem życia według kryteriów CTC (ang. Common Toxicity Criteria, CTC);

 4) nawracająca lub nieakceptowalna toksyczność związana z leczeniem 3 lub 4 stopnia według kryteriów CTC. Wznowienie leczenia jest uwarunkowane ustąpieniem objawów toksyczności lub zmniejszeniem stopnia nasilenia

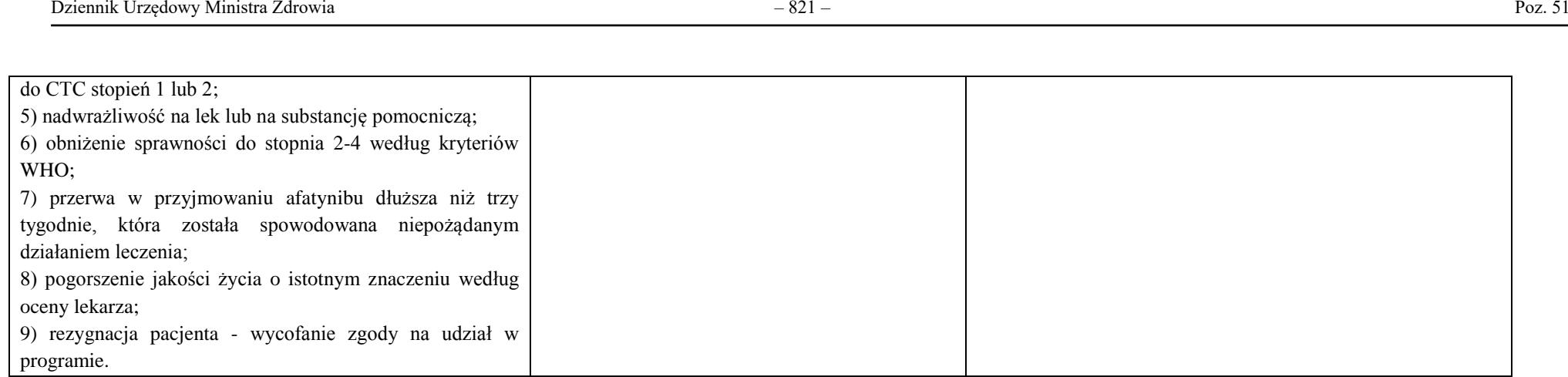